Software Development Kit for Multicore Acceleration Version 3.1

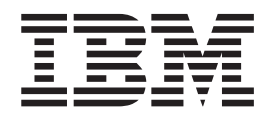

# SPU Runtime Library Extensions Programmer's Guide and API Reference

Software Development Kit for Multicore Acceleration Version 3.1

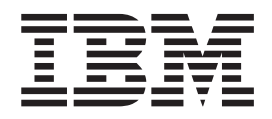

# SPU Runtime Library Extensions Programmer's Guide and API Reference

**Note**

Before using this information and the product it supports, read the information in ["Notices"](#page-58-0) on page 51.

This edition applies to version 3, release 1, modification 0 of the IBM Software Development Kit for Multicore Acceleration (Product number 5724-S84) and to all subsequent releases and modifications until otherwise indicated in new editions.

**© Copyright International Business Machines Corporation 2008. All rights reserved.**

US Government Users Restricted Rights – Use, duplication or disclosure restricted by GSA ADP Schedule Contract with IBM Corp.

# **Contents**

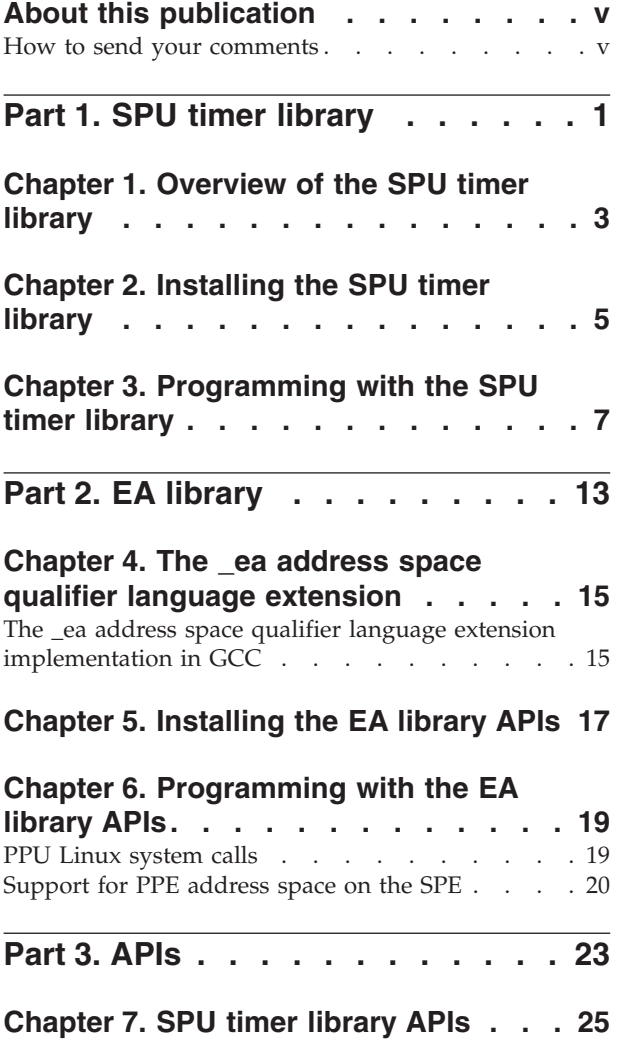

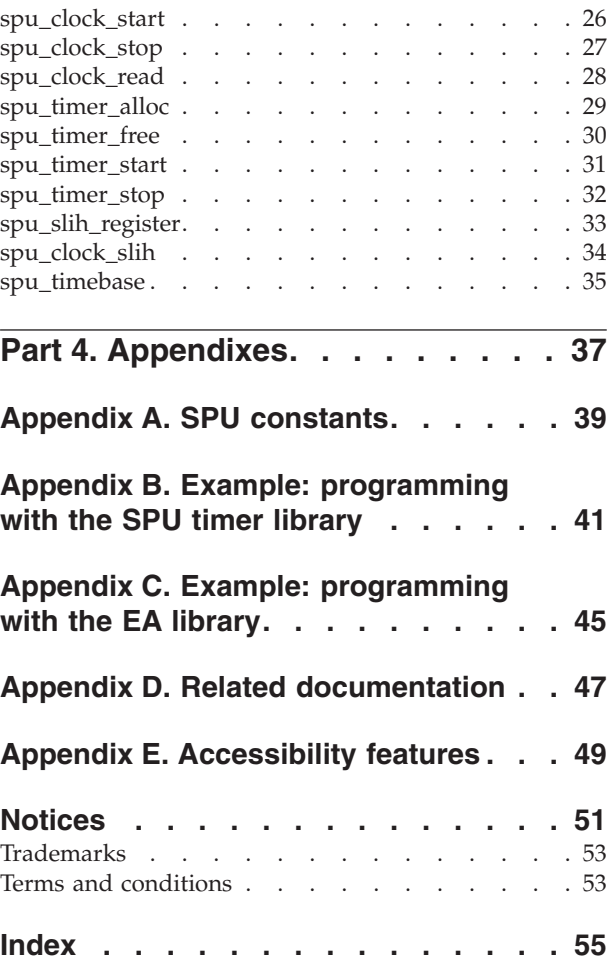

### <span id="page-6-0"></span>**About this publication**

This publication describes the SPU Runtime Library Extensions in detail and how to program applications using it on the IBM Software Development Kit for Multicore Acceleration (SDK). It contains detailed reference information about the APIs for the library as well as sample applications showing usage of these APIs.

### **Who should use this book**

The target audience for this document is application programmers using the SDK. You are expected to have a basic understanding of programming on the Cell Broadband Engine™ (Cell/B.E.) platform and common terminology used with the Cell/B.E. platform.

### **Typographical conventions**

The following table explains the typographical conventions used in this document.

| Typeface    | <b>Indicates</b>                                                                                                    | Example                                                                    |
|-------------|----------------------------------------------------------------------------------------------------|----------------------------------------------------------------------------|
| <b>Bold</b> | Lowercase commands,<br>library functions.                                                                                                    | void sscal_spu (float *sx,<br>float sa, int $n$ )                          |
| Italics     | Parameters or variables<br>whose actual names or<br>values are to be supplied by<br>the user. Italics are also used<br>to introduce new terms. | The following example<br>shows how a test program,<br>test name can be run |
| Monospace   | Examples of program code<br>or command strings.                                                                                                | int main()                                                                 |

*Table 1. Typographical conventions*

### **Related information**

For a list of SDK documentation, see Appendix D, "Related [documentation,"](#page-54-0) on [page](#page-54-0) 47.

### **How to send your comments**

Your feedback is important in helping to provide the most accurate and highest quality information. If you have any comments about this publication, send your comments using IBM Resource Link™ at [http://www.ibm.com/servers/](http://www.ibm.com/servers/resourcelink) [resourcelink.](http://www.ibm.com/servers/resourcelink) Click **Feedback** on the navigation pane. Be sure to include the name of the book, the form number of the book, and the specific location of the text you are commenting on (for example, a page number or table number).

# <span id="page-8-0"></span>**Part 1. SPU timer library**

The topics in this section describe how to use the SPU timer library.

The following topics are described:

- Chapter 1, ["Overview](#page-10-0) of the SPU timer library," on page 3
- Chapter 2, ["Installing](#page-12-0) the SPU timer library," on page 5
- Chapter 3, ["Programming](#page-14-0) with the SPU timer library," on page 7

### <span id="page-10-0"></span>**Chapter 1. Overview of the SPU timer library**

The SPU timer library provides a software-managed 64-bit monotonically increasing clock and interval timer services for SPU programs. The clock is a 64-bit software managed, monotonically increasing time base counter. The interval timers provide the ability to register a user-defined handler to be called at a specified interval.

By managing the decrementer register, the SPU timer library provides the ability to perform high-precision time measurements, while simultaneously activating one or more interval timers, which can be used for statistical, sample-based profiling.

### **Terminology**

The following terms are used throughout this document:

- **FLIH** First-Level Interrupt Handler. This is code to which the processor branches in response to an interrupt. SPU programs that enable interrupts must place their interrupt handler code at fixed address 0x0. By default, code specified in the ″.interrupt″ section of the object is placed at this address.
- **SLIH** Second-Level Interrupt Handler. Code that by convention services a specific interrupt type and is called by the FLIH.

#### **Time Base**

A hardware register defined by the Power $PC^{\circledast}$  architecture which represents an elapsed time. It is a monotonically increasing counter that ticks at an implementation-specific Time Base frequency.

#### **Decrementer**

A hardware register defined by the PowerPC architecture which is available on the Cell BE PPU and SPU. This register counts down from its programmed value at the Time Base frequency and generates an interrupt or event when the count has expired. On the SPU, the decrementer is a 32-bit, user-programmable register.

# <span id="page-12-0"></span>**Chapter 2. Installing the SPU timer library**

The SPU timer library is available as part of the SDK new library.

Refer to the *SDK Installation Guide* for more information.

### <span id="page-14-0"></span>**Chapter 3. Programming with the SPU timer library**

This section describes how to program with SPU timer library.

It covers the following topics:

- "Using the software clock"
- v "Using SPU timers"
- ["Interrupt](#page-15-0) handlers" on page 8
- ["Programming](#page-15-0) environment" on page 8
- v ["Examples](#page-16-0) using clocks and timers" on page 9

### **Using the software clock**

The software clock provided by the SPU timer library is a 64-bit software managed Time Base counter that represents the elapsed runtime of the calling thread since the start of the clock. The clock increments at the Time Base frequency so it can be used to perform relatively high precision time measurements. To start the clock, call the spu\_clock\_start() service, and to read the clock, call the spu\_clock\_read() service.

### **Using SPU timers**

The timers provided by the SPU timer library are interval timers. The timers are interval timers, meaning they will repeatedly expire after the specified interval when the decrementer is enabled for interrupts. A timer allows an application to register a handler to be called on a specified interval. A timer allows an application to register a handler to be called on a specified interval. Up to SPU\_TIMER\_NTIMERS can be active at a time, each with a different expiration interval.

To use a timer, you must first use the spu\_timer\_alloc() service to allocate it. After the timer has been allocated, use the spu\_timer\_start() and spu timer stop() services to start and stop it as required. The ability to start and stop a timer is useful because it allows specific blocks of code to be profiled. When a timer is no longer needed, use the spu\_timer\_free() service to free it. A timer must in the stopped state for it to be freed. A timer is in the stopped state if it has been allocated and not yet started, or has been previously started and explicitly stopped.

After the timer has been started, it calls the registered handler at each interval. When called, the timer ID of the expired timer is passed to the handler. This makes it possible to use the same handler for multiple timers, if desired, because the handler has the option to take timer-specific action based on the ID. After the handler is called, the timer is automatically restarted with the same interval and handler, unless the handler has stopped it. The handler can also free the timer after it has stopped it, in which case it cannot be restarted.

You should chose the expiration interval of the timer based on the trade off between the statistical accuracy of the samples and the performance impact of doing the sampling. A good starting point is an interval of one millisecond or 100 tics. The timer interval is specified in Time Base units, so a conversion from seconds to Time Base units needs to be done to determine a reasonable value. The Time Base frequency is system-dependent but can be determined by reading the

<span id="page-15-0"></span>value as reported in the /proc/cpuinfo file or using the spu\_timebase() API. See ["spu\\_timebase"](#page-42-0) on page 35

#### **Interrupt handlers**

The clock and timer services require the use of first-level interrupt handlers (FLIH) and second-level interrupt handlers (SLIH) for servicing timer requests. The library provides both a FLIH and a SLIH for handling the decrementer interrupt. The use of the library-supplied SLIH is required for using the clock and timer services. Use of the library-supplied FLIH is optional, but recommended.

Applications that wish to use the library-supplied FLIH need to just call the provided spu\_slih\_register() service to register spu\_clock\_slih() as the SLIH for the MFC\_DECREMENTER\_EVENT. This service is part of the library FLIH and the symbol reference to it causes it to be linked into the application.

Applications that wish to supply their own FLIH, must register spu\_clock\_slih() using their own mechanism.

The SLIH must be registered before using any of the clock or timer services. Registration of new handlers after the clock and timers have been activated is not supported and results in undefined behavior.

Notes if using a user-provided FLIH: the contents of the SPU\_RdEventStat register should be passed to spu clock slih(), which returns this status with the decrementer event cleared. A user-provided FLIH should include the *decrementer* event when acknowledging the events, but exclude the decrementer event when the writing the event mask, The SPU clock code requires that the *decrementer* continue to run while the timer handlers are running. The clock code restarts the decrementer and enables for interrupts before returning.

#### **Programming environment**

Because the management of the SPU clock and timers is interrupt-driven, application code must be aware that it can be interrupted at any time when using them. This affects the use of events, as well as other global resources. As such, access to global resources must be managed appropriately. This includes:

**Hardware Resources**: Hardware resources such as the MFC DMA write channels may be used by applications, libraries, and interrupt handlers. To ensure consistency of the state of these channels, application code that runs with interrupts enabled must disable interrupts when performing a DMA, to ensure it does not get interrupted during its sequence of channel writes. This also applies any other channels that may be used by both the application code and the interrupt handler.

**Global Application Data**: Accesses to global application data that might be shared between the main application thread and the interrupt handler must similarly be protected by disabling interrupts (or the specific event which triggers the access) when manipulating the data.

**User-Registered Handlers**: Interrupt handlers must also be interrupt-safe, which means they can't acquire any application locks that may be acquired with interrupts enabled, and they cannot call any library services that aren't known to be interrupt-safe. Applications can make their services interrupt-safe, as needed, by <span id="page-16-0"></span>disabling interrupts when holding locks. Note that the SPU is disabled for interrupts when the handlers are invoked.

**Events**: The SPU timer library enables the interrupt facility on the SPU whenever the clock is running. When interrupts are enabled, all events that are of interest to the application will generate an interrupt when they are posted. For this reason, the SPU timer library should not be used with applications that may be using synchronous event notification without being interrupt-safe. Code that may be using synchronous events can be made interrupt-safe by disabling interrupts across the period of time where the event could be posted and when it is recognized.

**Decrementer**: When the SPU clock is being used, all use of the decrementer needs to be through the services provided by the library. Direct reading of the decrementer when timers are enabled provides inconsistent results since it may be reset frequently by the clock's SLIH. Writing of the decrementer and registration of a user-defined decrementer SLIH while the SPU clock is running is not supported and results in undefined behavior.

### **Examples using clocks and timers**

The first example shows how to use the SPU timer clock API to configure, start, and read the clock. The second example shows how to use the SPU Timer APIs with the clock APIs to configure an interval timer and profile a trivial loop.

```
Example 1: Using the SPU timer clock API
```

```
#include <spu_timer.h>
#include <spu_mfcio.h>
#include <stdio.h>
#include <unistd.h>
#define MAX_COUNT 0x100000ULL
static uint64 t ctr = 0;
/* profiled work function */
void work () {
   ++ctr;
}
/* non profiled work function */
void other work () {
   ++ctr;
}
/* non profiled work control function */
int more_work () {
 int x = (ctr > MAX COUNT) ? 0 : 1;
  return x;
}
/* timer interrupt handler counter */
static uint64 t actual count = 0;
/* timer interrupt handler to collect data */void my_prof_handler (int id)
{
 ++ actual count;
}
int main ()
{
```

```
uint64_t start;
 uint64 t time working =0;
 int id;
 /* use library FLIS and SLIH */
 spu_slih_register (MFC_DECREMENTER_EVENT, spu_clock_slih);
  /* alloc timer for profiling */
 id = spu_timer_alloc (14318, my_prof_handler);
 /* start clock before timer */
 spu clock start ();
 /* profile the following block */
 spu_timer_start (id);
 while (more_work() ) {
  /* measure total time for work() */start = spu clock read ();
   work();
   time working += (spu clock read () - start);
   other work ();
 }
 /* done profiling */
 spu_timer_stop (id);
 spu_timer_free (id);
 /* done profiling and timing */spu_clock_stop ();
 printf("MAX_COUNT[%lld] ctr[%lld] actual_count[%lld] time_working[%lld]\n",
        MAX_COUNT,ctr,actual_count,time_working);
 return 0;
}
```
#### **Example 2: Using the SPU timer APIs with the clock APIs**

```
#include <spu_timer.h>
#include <spu_mfcio.h>
#include <stdio.h>
#include <stdlib.h>
#include <unistd.h>
#define SLEEPTIME 10 /* sleep interval in seconds */
#define ITERATIONS 30 /* limit for sleep function calls */
/* QS20 timebase - from command: cat /proc/cpuinfo */
#define TIMEBASE 14318000int main()
{
  int rc;
  int x;
  uint64_t start_tics = 0;
  uint64 t end tics = 0;
  uint64^-t total tics = 0;
  uint64 t seconds = 0;
  uint64 t remainder = 0;
  uint64\overline{t} timebase = spu timebase()
  printf("Total sleeptime [%d] seconds in [%d] iterations of [%d] seconds\n",
           SLEEPTIME * ITERATIONS, ITERATIONS, SLEEPTIME);
   /* register slih to handle decrementer interval interrupts */
   spu slih register(MFC DECREMENTER EVENT, spu clock slih);
```

```
spu_clock_start();
start tics = spu clock read();
/* iterate sleep time intervals - iteration allows decrementer interrupts */
for (x=0;x<IIERATIONS;++x) {
    printf("interation %d, sleeping for %d seconds\n", x, SLEEPTIME);
    sleep(SLEEPTIME);
}
end_tics = spu_clock_read();
rc = spu_clock_stop();
total_tics = end_tics - start_tics;
seconds = total_tics/timebase;
remainder = total_tics % timebase;
printf("sleep time in seconds[%d] total tics[%lld] seconds[%lld r%lld]\n",
       SLEEPTIME,total_tics,seconds,remainder);
return 0;
```
}

# <span id="page-20-0"></span>**Part 2. EA library**

The topics in this section describe how to use the EA library.

The following topics are described:

- Chapter 4, "The \_ea address space qualifier language [extension,"](#page-22-0) on page 15
- Chapter 5, ["Installing](#page-24-0) the EA library APIs," on page 17
- Chapter 6, ["Programming](#page-26-0) with the EA library APIs," on page 19
- "PPU Linux [system](#page-26-0) calls" on page 19
- v ["Support](#page-27-0) for PPE address space on the SPE" on page 20

### <span id="page-22-0"></span>**Chapter 4. The \_ea address space qualifier language extension**

This topic describes the \_ea address space qualifier language extension implementations.

The following topics are described:

- v "The \_ea address space qualifier language extension implementation in GCC"
- For information about the ea address space qualifier language extension implementation in XLC, refer to:

[http://publib.boulder.ibm.com/infocenter/cellcomp/v9v111/index.jsp?topic=/com.ibm.cellptf.doc/effective\\_address\\_support.html](http://publib.boulder.ibm.com/infocenter/cellcomp/v9v111/index.jsp?topic=/com.ibm.cellptf.doc/effective_address_support.html)

### **The \_ea address space qualifier language extension implementation in GCC**

When you develop SPE programs using the SDK, you may wish to reference variables in the PPE address space from code running on an SPE. This is achieved through an extension to the C language syntax.

It might be desirable to share data in this way between an SPE and the PPE. This extension makes it easier to pass pointers so that you can use the PPE to perform certain functions on behalf of the SPE. You can readily share data between all SPEs through variables in the PPE address space.

The compiler recognizes an address space identifier ea that can be used as an extra type qualifier like const or volatile in type and variable declarations. You can qualify variable declarations in this way, but not variable definitions.

The following are examples.

```
/* Variable declared on the PPE side. */
extern __ea int ppe_variable;
/* Can also be used in typedefs. */typedef __ea int ppe_int;
/* SPE pointer variable pointing to memory in the PPE address space */__ea int *ppe_pointer;
```
Pointers in the SPE address space can be cast to pointers in the PPE address space. Doing this transforms an SPE address into an equivalent address in the mapped SPE local store (in the PPE address space). The following is an example.

int x;  $_$ ea int \*ppe\_pointer\_to\_x = &x;

These pointer variables can be passed to the PPE process by way of a mailbox and used by PPE code. With this method, you can perform operations in the PPE execution context such as copying memory from one region of the SPE local store to another.

In the same way, these pointers can be converted to and from the two address spaces, as follows:

```
int *spe_x;
spe x = (int * ) ppe pointer to x;
```
References to \_\_ea variables cause decreased performance. The implementation performs software caching of these variables, but there are much higher overheads when the variable is accessed for the first time. Modifications to ea variables is also cached. The writeback of such modifications to PPE address space may be delayed until the cache line is flushed, or the SPU context terminates.

GCC for the SPU provides the following command line options to control the runtime behavior of programs that use the ea extension. Many of these options specify parameters for the software-managed cache. In combination, these options cause GCC to link your program to a single software-managed cache library that satisfies those options. Table 2 describes these options.

| Option              | Description                                                                                                    |
|---------------------|----------------------------------------------------------------------------------------------------|
| $-mea32$            | Generate code to access variables in 32-bit PPU objects. The<br>compiler defines a preprocessor macro EA32 to allow<br>applications to detect the use of this option. This is the default. |
| $-mea64$            | Generate code to access variables in 64-bit PPU objects. The<br>compiler defines a preprocessor macro __ EA64 to allow<br>applications to detect the use of this option.                   |
| -mcache-size=8      | Specify an 8 KB cache size.                                                                                                    |
| -mcache-size=16     | Specify an 16 KB cache size.                                                                                                    |
| -mcache-size=32     | Specify an 32 KB cache size.                                                                                                    |
| -mcache-size=64     | Specify an 64 KB cache size.                                                                                                    |
| -mcache-size=128    | Specify an 128 KB cache size.                                                                                                    |
| -matomic-updates    | Use DMA atomic updates when flushing a cache line back to<br>PPU memory. This is the default.                                                                                              |
| -mno-atomic-updates | This negates the -matomic-updates option.                                                                                                    |

*Table 2. Options*

Accessing an ea variable from an SPU program creates a copy of this value in the local storage of the SPU. Subsequent modifications to the value in main storage are not automatically reflected in the copy of the value in local store. It is your responsibility to ensure data coherence for \_\_ea variables that are accessed by both SPE and PPE programs.

A complete example using \_\_ea qualifiers to implement a quick sort algorithm on the SPU accessing PPE memory can be found in the examples/ppe\_address\_space directory provided by the SDK cell-examples tar ball.

# <span id="page-24-0"></span>**Chapter 5. Installing the EA library APIs**

The EA library functions are available as part of the SPU runtime library (newlib). Refer to the *SDK Installation Guide* for more information.

### <span id="page-26-0"></span>**Chapter 6. Programming with the EA library APIs**

This topic describes how to program with the EA APIs.

The following topics are described:

- "PPU Linux system calls"
- v ["Support](#page-27-0) for PPE address space on the SPE" on page 20

Refer to Appendix C, "Example: [programming](#page-52-0) with the EA library," on page 45 for sample code for EA library program application.

### **PPU Linux system calls**

This topic describes how to use sys/linux\_syscalls.h.

The Linux® Kernel does not implement all system calls for the SPU. Newlibs header file sys/linux syscalls.h defines symbolic names for each supported system call number. The newlib implements only the most important system calls (see Linux system call [functions\)](#page-28-0), but provides a generic interface to allow the developer to implement them. The sys/linux\_syscalls.h defines a struct called spu\_syscall\_block and a function called \_\_linux\_syscall. The function takes a pointer to the struct that defines the number of system call to be issued and an array of up to six arguments:

```
A struct called spu_syscall_block:
struct spu_syscall_block
 {
  unsigned long long nr ret; /* System call nr and return value. */unsigned long long parm[6]; /* System call arguments. */
};
```
A function declaration for issuing a system call: int \_\_linux\_syscall (struct spu\_syscall\_block \*s)

The \_\_linux\_syscall function uses the stop and signal mechanism to notify the Kernel to execute that particular system call.

### **Example**

The following is an example for the read system call (that reads data from a file) wrapped in a function called read\_ea:

```
<snip>#include <ea.h>
#include <sys/linux_syscalls.h>
ssize ea t
read ea (int fd, ea void *buf, size ea t count)
 {
  struct spu syscall block s = \{NR read,
    {
      fd,
      (size ea t) buf,
      count,
      \theta.
```

```
\theta.
      0}
    };
      __cache_flush ();
   return __linux_syscall (&s);
 }
\langlesnip>
```
**Note:** This example is already implemented (see newlib/libc/machine/spu/ readv\_ea.c) and declared in ea.h. Wherever possible, you should use the existing functions instead of implementing your own. See "Linux system call [functions"](#page-28-0) on [page](#page-28-0) 21 for a list of implemented Linux system call functions.

### **Support for PPE address space on the SPE**

The \_\_ea type qualifier is a PPE address namespace identifier. The syntax for using it is the same as for using type qualifiers const and volatile.

For more information, refer to Chapter 4, "The \_ea address space [qualifier](#page-22-0) language [extension,"](#page-22-0) on page 15

Functions defined in ea.h behave exactly as their non-ea companions except that they are work on ea variables (data in the PPE memory).

The ea.h implements the following:

### **Memory mapping functions**

ea void \*mmap ea ( ea void \*start, size ea t length, int prot, int flags, int fd, off t offset); int munmap\_ea (\_\_ea void \*start, size\_ea\_t length); ea void \*mremap ea ( ea void \*old address, size ea t old size, size ea t new size, unsigned long flags); int msync\_ea (\_\_ea void \*start, size\_ea\_t length, int flags);

#### **EA memory management functions**

ea void \*calloc ea (size ea t nmemb, size ea t length); void free\_ea (\_\_ea void \*ptr); \_\_ea void \*malloc\_ea (size\_ea\_t size); ea void \*realloc ea ( ea void \*ptr, size ea t size); int posix\_memalign\_ea (\_\_ea void \*\*memptr, size\_ea\_t alignment, size\_ea\_t size);

#### **String copying functions**

```
ea void *memcpy ea ( ea void *dest, -ea const void *src, size ea t n);
\_ea void *memmove_ea (\_ea void *dest, \_ea const void *src, size_ea_t n);
ea char *strcpy ea ( ea char *dest, ea const char *src);
\overline{\phantom{a}}ea char *strncpy_ea \overline{\phantom{a}}ea char *dest,\overline{\phantom{a}}ea const char *src, size_ea_t n);
```
#### **Concatenation functions**

 $\_$ ea char \*strcat $\_$ ea  $($  $\_$ ea char \*dest,  $\_\_$ ea const char \*src);  $\overline{\phantom{a}}$ ea char \*strncat\_ea  $\overline{\phantom{a}}$  ea char \*dest, $\overline{\phantom{a}}$ ea const char \*src, size\_ea\_t n);

#### **Comparison functions**

int memcmp\_ea (\_\_ea void \*s1, \_\_ea const void \*s2, size\_ea\_t n); int strcmp ea ( ea char  $*s1$ , ea const char  $*s2)$ ; int strncmp\_ea  $\overline{(-ea \text{ void } *s1, -ea \text{ const void } *s2, \text{ size\_ea_t n3)};$ 

#### **Search functions**

ea void \*memchr ea ( ea const void \*s, int c, size ea t n); ea char \*strchr ea (  $ea$  const char \*s, int c); size ea t strcspn ea (  $ea$  const char  $\ast s$ , const char  $\ast$ reject);  $\begin{array}{r} \mathsf{R}^2 \quad \mathsf{R}^2 \quad \mathsf$ 

```
__ea char *strrchr_ea (__ea const char *s, int c);
size_ea_t strspn_ea (__ea const char *s, const char *accept);
ea char * strstr ea ( ea const char *s1, -ea const char *s2);
```
#### **Miscellaneous functions**

ea void \*memset ea ( ea void \*dest, int c, size ea t n); size ea t strlen ea ( ea const char  $*$ s);

#### **Linux system call functions**

```
ssize ea t read ea(int fd, ea void *buf, size ea t count);
ssize_ea_t pread_ea(int fd, __ea void *buf, size_ea_t count, off_t offset);
ssize ea t readv ea(int fd, struct iovec ea *vector, int count);
ssize_ea_t write_ea(int fd, __ea const void *buf, size_ea_t count);
ssize ea t pwrite ea(int fd, ea const void *buf, size ea t count, off t offset);
ssize_ea_t writev_ea(int fd, struct iovec_ea *vector, int count);
```
### **Type definitions**

ea.h defines the following types:

size ea t ssize\_ea\_t key\_ea\_t iovec\_ea

# <span id="page-30-0"></span>**Part 3. APIs**

This topic describes the APIs.

# <span id="page-32-0"></span>**Chapter 7. SPU timer library APIs**

This section provides information about the SPU timer library APIs.

The following APIs are described:

- ["spu\\_clock\\_start"](#page-33-0) on page 26
- ["spu\\_clock\\_stop"](#page-34-0) on page 27
- ["spu\\_clock\\_read"](#page-35-0) on page 28
- ["spu\\_timer\\_alloc"](#page-36-0) on page 29
- ["spu\\_timer\\_free"](#page-37-0) on page 30
- ["spu\\_timer\\_start"](#page-38-0) on page 31
- ["spu\\_timer\\_stop"](#page-39-0) on page 32
- v ["spu\\_slih\\_register"](#page-40-0) on page 33
- ["spu\\_slih\\_register"](#page-40-0) on page 33
- ["spu\\_clock\\_slih"](#page-41-0) on page 34
- ["spu\\_timebase"](#page-42-0) on page 35

### <span id="page-33-0"></span>**spu\_clock\_start**

### **NAME**

**spu\_clock\_start** - Starts the SPU clock.

#### **SYNOPSIS**

**#include <spu\_timer.h> void spu\_clock\_start (void)**

### **DESCRIPTION**

Starts the SPU clock. After the clock has been started, it is read using spu\_clock\_read() and timer services may be used. The clock SLIH (spu\_clock\_slih()) must be registered before starting the clock. The behavior is undefined if the clock is started without having registered the SLIH.

Because the SPU clock might be used by applications and libraries without knowledge of each other, the state of the clock must be coordinated among potentially several users. For this reason, the SPU clock maintains and internal start count, to ensure that one requester cannot stop the clock while it is in use by another. This count is incremented on start requests and decremented on stop requests.

Attempts to stop the clock when the count is non-zero will result in a non zero return code. This return code means that someone else is using the clock and is not considered a failure. The clock value is reset to zero whenever it is (re)started.

### **SEE ALSO**

[spu\\_clock\\_read\(3\);](#page-35-0) [spu\\_clock\\_stop\(3\)](#page-34-0)

### <span id="page-34-0"></span>**spu\_clock\_stop**

### **NAME**

**spu\_clock\_stop** - Stops the SPU clock.

### **SYNOPSIS**

**#include <spu\_timer.h> int spu\_clock\_stop (void)**

### **DESCRIPTION**

Stops the SPU clock. After the clock stops, spu\_clock\_read() returns zero, and the spu\_timer\_start() and spu\_timer\_stop() services fail.

This service decrements the start count of the clock and stops it if the count becomes zero. If the count was decremented, but the clock was not stopped, it returns an error code to indicate this. If the start count is one and there are active timers, the service fails.

### **RETURN VALUES**

Returns 0 if the clock was successfully stopped.

Returns one of the following error codes upon error:

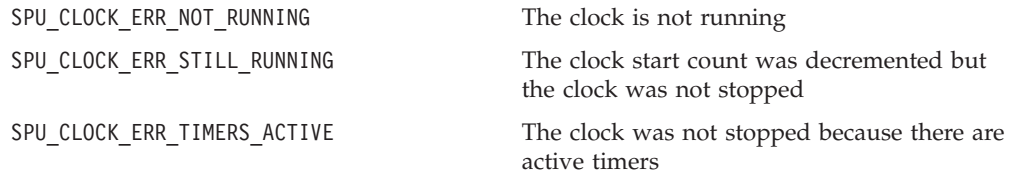

### **SEE ALSO**

[spu\\_clock\\_read\(3\);](#page-35-0) [spu\\_clock\\_start\(3\)](#page-33-0)

### <span id="page-35-0"></span>**spu\_clock\_read**

### **NAME**

**spu\_clock\_read** - Reads the SPU clock.

### **SYNOPSIS**

**#include <spu\_timer.h> uint64\_t spu\_clock\_read (void)**

### **DESCRIPTION**

Reads the SPU clock. Returns the elapsed time since the start of the clock in Time Base units. The clock can be read any time after it is started. This service returns zero when the clock is not running.

### **RETURN VALUES**

Returns 0 if the clock is either not running or is running and has not yet ticked, or else the non-zero clock value.

### **SEE ALSO**

[spu\\_clock\\_start\(3\);](#page-33-0) [spu\\_clock\\_stop\(3\)](#page-34-0)

### <span id="page-36-0"></span>**spu\_timer\_alloc**

### **NAME**

**spu\_timer\_alloc** - Allocates an SPU timer.

### **SYNOPSIS**

**#include <spu\_timer.h> int spu\_timer\_alloc (int tb\_intvl, void (\*handler)(int))**

### **PARAMETERS**

tb\_intvl The number of *timebase* units for the timer expiration interval. Can be any positive integer between 1 and INT\_MAX. The recommended minimum is 1 microsecond or 100 tics. handler **Foundation** Pointer to the expiration handler to be called on each interval. The ID of the expired timer is passed to the handler.

### **DESCRIPTION**

Allocates a new timer. The newly allocated timer remains inactive until started by a call to spu\_timer\_start(). The timer remains allocated until freed by a call to spu timer free(). The clock does not need to be running to allocate a timer.

### **RETURN VALUES**

Upon success, returns the timer ID of the new timer. Valid timer IDs are in the range  $0 - (SPU_$  TIMER\_NTIMERS  $- 1$ ).

Upon failure, returns one of the following error codes:

SPU\_TIMER\_ERR\_INVALID\_PARM tb\_intvl was out of range or handler was NULL SPU\_TIMER\_ERR\_NONE\_FREE There are no free timers to allocate

### <span id="page-37-0"></span>**spu\_timer\_free**

### **NAME**

**spu\_timer\_free** - Frees an SPU timer.

#### **SYNOPSIS**

**#include <spu\_timer.h> int spu\_timer\_free (int id)**

#### **PARAMETERS**

id The ID of the timer to free.

### **DESCRIPTION**

Frees an allocated timer. This service fails if the specified timer is currently active. This service can be called successfully before a timer is started, after it is stopped, from application code or from the timer's handler. After a timer is freed, no further operations on it are permitted. The clock does not need to be running to free a timer.

### **RETURN VALUES**

Returns 0 upon success. Valid timer IDs are in the range 0 - (SPU TIMER NTIMERS - 1).

Returns one of the following error codes upon failure:

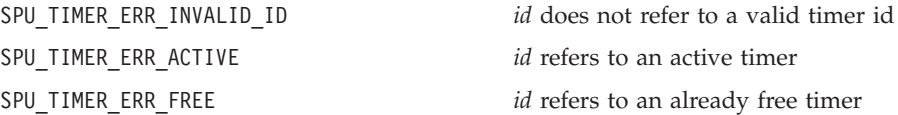

### **SEE ALSO**

[spu\\_timer\\_alloc\(3\)](#page-36-0)

### <span id="page-38-0"></span>**spu\_timer\_start**

### **NAME**

**spu\_timer\_start** - Starts an SPU timer.

### **SYNOPSIS**

**#include <spu\_timer.h> int spu\_timer\_start (int id)**

### **PARAMETERS**

id The ID of the timer to start.

### **DESCRIPTION**

Starts the specified timer. When started, a timer remains active until it is stopped. While active, the timer's expiration handler is called on each interval.

### **RETURN VALUES**

Returns 0 upon success. Valid timer IDs are in the range 0 - (SPU TIMER NTIMERS - 1).

Returns one of the following error codes upon failure:

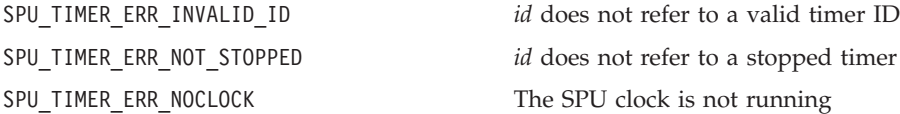

### **SEE ALSO**

[spu\\_timer\\_alloc\(3\);](#page-36-0) [spu\\_timer\\_stop\(3\)](#page-39-0)

### <span id="page-39-0"></span>**spu\_timer\_stop**

### **NAME**

**spu\_timer\_stop** - Stops an SPU timer.

#### **SYNOPSIS**

**#include <spu\_timer.h> int\_spu\_timer\_start (int id)**

#### **PARAMETERS**

id The ID of the timer to stop.

### **DESCRIPTION**

Stops the specified timer. The timer is put into the stopped state where it remains until it is either restarted or freed.

### **RETURN VALUES**

Returns 0 upon success. Valid timer IDs are in the range 0 - (SPU TIMER NTIMERS - 1).

Returns one of the following error codes upon failure:

SPU\_TIMER\_ERR\_NOCLOCK The SPU clock is not running.

SPU\_TIMER\_ERR\_INVALID\_ID *id* does not refer to a valid timer id SPU\_TIMER\_ERR\_NOT\_ACTIVE *id* does not refer to an inactive timer

### <span id="page-40-0"></span>**spu\_slih\_register**

### **NAME**

**spu\_slih\_register** - Registers a second level interrupt handler.

### **SYNOPSIS**

**#include <spu\_timer.h> void spu\_slih\_register (unsigned event\_mask, unsigned (\*slih)(unsigned))**

### **PARAMETERS**

event\_mask The set of events for which to call the registered handler.

handler The pointer to the function to use as the second-level interrupt handler.

### **DESCRIPTION**

Register a second-level interrupt handler for the given events. The handler is called for the events specified in the mask. The values for the event mask can be found in spu mfcio.h. If the slih value is NULL then the original default slih handler will be restored.

For library initialization, spu\_clock\_slih should be registered as the handler for the MFC\_DECREMENTER\_EVENT, using this service. To restore the original slih handler pass in a value of NULL for the slih. The original default slih only resets the interrupt, the spu clock slih must be registered for the handlers to be invoked.

### **SEE ALSO**

[spu\\_clock\\_slih\(3\)](#page-41-0)

### <span id="page-41-0"></span>**spu\_clock\_slih**

### **NAME**

**spu\_clock\_slih** - Second level interrupt handler for SPU clock.

### **SYNOPSIS**

**#include <spu\_timer.h> unsigned spu\_clock\_slih (unsigned event\_mask)**

#### **PARAMETERS**

event\_mask The list of pending events at the time of the call.

### **DESCRIPTION**

The second-level interrupt handler for the clock and timer services. This needs to be registered as the handler for the MFC\_DECREMENTER\_EVENT before starting the SPU clock. It can be registered using the provided spu slih register() service or by a user-provided service. If registered using a service other than that provided by the library, it is the application's responsibility to also provide the first-level interrupt handler to call it as appropriate.

### **RETURN VALUE**

Returns the event\_mask value that was passed in, with the MFC\_DECREMENTER\_EVENT cleared and the decrementer restarted.

### <span id="page-42-0"></span>**spu\_timebase**

### **NAME**

**spu\_timebase** - Returns the SPU time base in hertz.

### **SYNOPSIS**

**#include <spu\_timer.h> unsigned spu\_timebase (void);**

### **DESCRIPTION**

This function queries /proc/cpuinfo and returns the SPU time base in hertz. The time base varies on different hardware platforms. You can use this function to set up a timer that triggers your code with the same frequency on all hardware platforms.

<span id="page-44-0"></span>**Part 4. Appendixes**

# <span id="page-46-0"></span>**Appendix A. SPU constants**

The header file for the SPU timer library defines the following constants:

#### *Table 3. Timer constants*

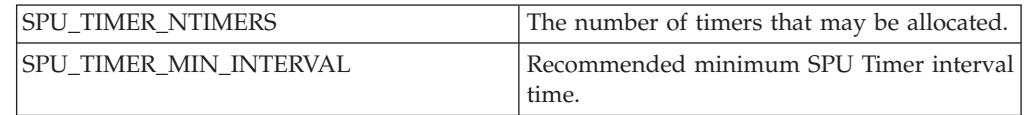

#### *Table 4. Clock error codes*

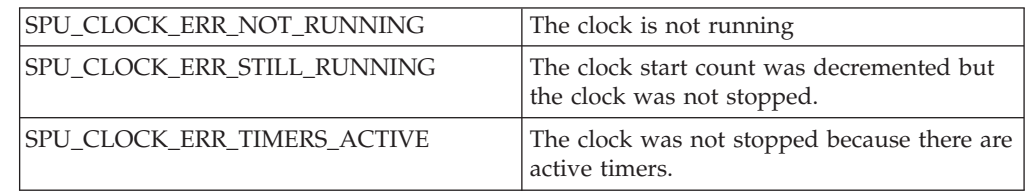

#### *Table 5. Timer error codes*

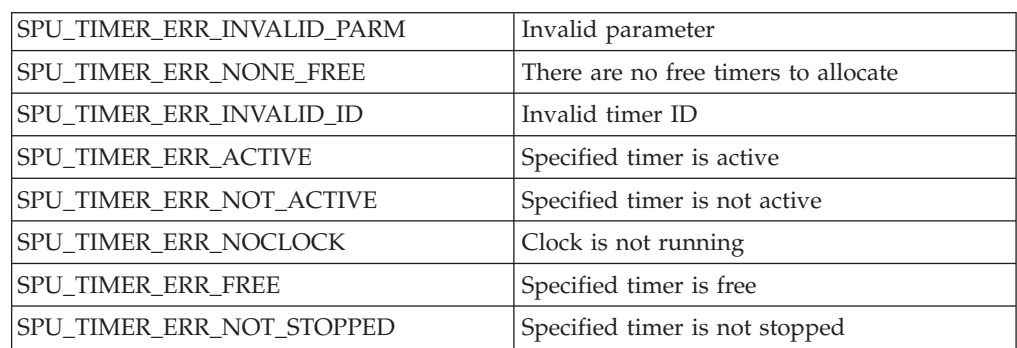

### <span id="page-48-0"></span>**Appendix B. Example: programming with the SPU timer library**

Profile sample code for SPU timer library.

This sample demonstrates using the SPU timer APIs for profiling. This sample consists of 2 files, prof\_test.c and sprof.h. The file prof\_test.c is shown first and includes the file sprof.h. The file sprof.h contains the profiling logic. This makes it easy to add profiling to an existing SPU program. #include "sprof.h"

```
int
main()
{
    int i = 0, z=0;sprof_enable(14318);
    while (++i < 1000000) {
        unsigned was_enabled;
        was enabled = spu readch(SPU RdMachStat);
        int y = i+1;
        z = y/i + y% i;}
    sprof disable();
    sprof_dump();
    return z;
}
/* sprof.h
 *
 * Copyright (C) 2008 IBM Corp.
 *
 * Simple profile & hot-spot tracking
 * for SPE.
 */
#ifndef __SPROF_H__
#define SPROF_H_
#include <stdio>
#include <spu_intrinsics_h>
#include <asset.h>
#include <spu.timer.h>
volatile unsigned int event count = 0;
#define SPU_RDCH_INSTR 0x01a00000
#define SPU_WRCH_INSTR
#define SPU_INSTR_MASK 0xfff00000
volatile unsigned int sprof_rdch_cntr __attribute ((aligned (16))) = 0;
volatile unsigned int sprof_wrch_cntr __attribute ((aligned (16))) = 0;
volatile unsigned int sprof misc cntr attribute ((aligned (16))) = 0;
#if \theta#define PROF_TABLE_SHIFT 13<br>#define PROF_TABLE_SZ (1
                                (1 \ll \text{PROF} \text{ TABLE} \text{ SHIFT})#define PROF_TABLE_MASK (PROF_TABLE_SZ - 1)
#else
```

```
#define PROF_TABLE_SHIFT           10<br>#define PROF<sup>_</sup>TABLE<sup>_</sup>SZ              (1 << PROF_TABLE_SHIFT)
#define PROF_TABLE_SZ (1 << PROF_TABLE_SHIFT)
#define PROF_TABLE_MASK (PROF_TABLE_SZ - 1)
#endif
volatile unsigned int sprof tagid table[32];
volatile unsigned int sprof ch table[32];
volatile unsigned int sprof ticks = 0;
static inline unsigned int
sprof_hash (unsigned int npc)
{
    // instructions are
    // always word addressable.
    //return (npc >> 9) & PROF TABLE MASK;
    return ((npc >> 8) & PROF_TABLE_MASK);
}
static void
sprof_tick (int id __attribute__ ((unused)))
{
    unsigned int npc = spu readch (SPU RdSRR0);
    unsigned int tagmask = spu readch (MFC RdTagMask);
    unsigned int *npc_ptr = (unsigned int \overline{x}) npc;
    unsigned int instr = *npc_ptr & SPU_INSTR_MASK;
    unsigned int ch = (*npc_p\bar{t}r \gg 7) & 0x1f;
    unsigned int r = sprof_rdch_cntr;unsigned int w = sprof_wrch_cntr;
    unsigned int m = sprof_misc_cntr;
    unsigned int r1 = r + \overline{1};
    unsigned int w1 = w + 1;
    unsigned int ml = m + 1;
    unsigned int rdch = (instr == SPU RDCH INSTR);
    unsigned int wrch = (instr == SPU\overline{\_WRCH\_INSTR)};
    unsigned int misc = (|(\text{rdch} || \text{wrch}));
    int i;
    sprof_ticks += 1;
    sprofrotrdch cntr = (rdch) ? r1 : r;
    sprof<sub>wrch</sub>cntr = (wrch) ? w1 : w;
    sprof_misc_cntr = (misc) ? m1 : m;
    if (rdch & (ch == 24))
    {
        for (i = 0; i < 32; i++){
             if (tagmask & (1 \le i))
                 sprof tagid table[i] += 1;}
    }
    if (rdch | wrch)
    {
        /* ISA reserves 7b but only 5b are generally used. */
        sprof_ch\_table[ch] += 1;}
}
int sprof_hz;
```

```
static void
sprof_dump (void)
{
     float percent_rdch =
          ((float) sprof rdch cntr / (float) sprof ticks) * 100.0f;
     float percent wrch =
          ((float) sprof wrch cntr / (float) sprof ticks) * 100.0f;
     float percent misc =((float) sprof_misc_cntr / (float) sprof_ticks) * 100.0f;
     int i;
     printf ("\n");
     printf ("SPU Hot-Spot Dump.\n");
     printf (" Profile frequency (HZ): %10d\n", sprof_hz);<br>printf (" Total ticks: %10d\n", sprof ticks);
     printf (" Total ticks: \frac{10d\ln r}{r}, sprof_ticks)<br>printf (" Ticks for rdch: \frac{10d\ln r}{r} (%2.2f %%)\n",
     print f (" Ticks for rdch:
               sprof_rdch_cntr, percent_rdch);
     printf (" Ticks for wrch:
               sprof_wrch_cntr, percent_wrch);
     printf (" Ticks for compute: \frac{10}{2} %10d\t (%2.2f %%)\n",
                sprof misc cntr, percent misc);
     printf ("n");
     print(f("n");
     printf (" Ticks by channel id:\n \begin{cases} \n m \text{if } (m \text{if } m \text{if } m \\text{tricks}\setminus t %%\t CH\n");
     print f (" ==========\t ========\t =========\n");
     for (i = 0; i < 32; i++){
          if (sprof_ch_table[i])
          {
                float ratio = (float) sprof_ch_table[i] / (float) sprof_ticks;
                printf (" %10d\t %10.2f\t %10d\n",
                          sprof_ch_table[i], ratio * 100.0f, i);
          }
     }
     printf("\n");
     print(f("n");
     printf (" Ticks by tag group id:\n");<br>printf (" ticks\t %%\t taqio
                     ticks\t \frac{1}{8\%}\nt tagid\n");
     printf (" ==========\t ========\t =========\n");
     for (i = 0; i < 32; i++){
          if (sprof_tagid_table[i])
          {
                float ratio = (float) sprof tagid table[i] / (float) sprof ticks;
                printf (" %10d\t %10.2f\t %10d\n",
                          sprof_tagid_table[i], ratio * 100.0f, i);
          }
     }
     print(f("n");
     print(f("n");
}
static unsigned sprof timerid;
static inline void
sprof enable (int hz)
{
     int i;
     for (i = 0; i < 32; i++)
```

```
{
        sprof tagid table[i] = 0;
    }
    /* just for summary reporting */
    sprof hz = hz;
    spu_slih_register(MFC_DECREMENTER_EVENT, spu_clock_slih);
    /* start the virtual clock */spu_clock_start ();
    /* alloc/start our profiling timer */
    sprof_timerid = spu_timer_alloc (hz, sprof_tick);
    assert ((int)sprof_timerid != -1);
    spu_timer_start (sprof_timerid);
}
static inline void
sprof_disable (void)
{
    spu timer stop (sprof timerid);
    spu_timer_free (sprof_timerid);
    spu_clock_stop ();
}
#endif
```
# <span id="page-52-0"></span>**Appendix C. Example: programming with the EA library**

The following code shows how to program with the EA library APIs

```
#include <ea.h>
#include <string.h>
#include <sys/types.h>
#include <sys/stat.h>
#include <fcntl.h>
#define FILE_NAME "/tmp/ea_example"
int
main ()
{
 int fd = 0;int i;
 char s[] = "hello world\nu";__ea char *buf;
  /* Allocate PPE memory. */
 buf = (char * ) malloc ea (strlen (s));/* Fill buf with our local char array using the ea cache. */
  for (i = 0; i < str1en (s); ++i)buf[i] = s[i];
  /* Write the data of buf into a file. */fd = open (FILE NAME, 0 WRONLY | 0 CREAT | 0 TRUNC, 0644);write ea (fd, ( ea void *) buf, strlen (s));
 close^{-}(fd);free ea (buf);
  return 0;
}
```
### <span id="page-54-0"></span>**Appendix D. Related documentation**

This topic helps you find related information.

### **Document location**

Links to documentation for the SDK are provided on the IBM® developerWorks<sup>®</sup> Web site located at:

<http://www.ibm.com/developerworks/power/cell/>

Click the **Docs** tab.

The following documents are available, organized by category:

### **Architecture**

- v *Cell Broadband Engine Architecture*
- v *Cell Broadband Engine Registers*
- v *SPU Instruction Set Architecture*

#### **Standards**

- v *C/C++ Language Extensions for Cell Broadband Engine Architecture*
- v *Cell Broadband Engine Linux Reference Implementation Application Binary Interface Specification*
- v *SIMD Math Library Specification for Cell Broadband Engine Architecture*
- v *SPU Application Binary Interface Specification*
- v *SPU Assembly Language Specification*

### **Programming**

- v *Cell Broadband Engine Programmer's Guide*
- v *Cell Broadband Engine Programming Handbook*
- v *Cell Broadband Engine Programming Tutorial*

#### **Library**

- v *Accelerated Library Framework for Cell Broadband Engine Programmer's Guide and API Reference*
- v *Basic Linear Algebra Subprograms Programmer's Guide and API Reference*
- v *Data Communication and Synchronization for Cell Broadband Engine Programmer's Guide and API Reference*
- v *Example Library API Reference*
- v *Fast Fourier Transform Library Programmer's Guide and API Reference*
- v *LAPACK (Linear Algebra Package) Programmer's Guide and API Reference*
- v *Mathematical Acceleration Subsystem (MASS)*
- v *Monte Carlo Library Programmer's Guide and API Reference*
- v *SDK 3.0 SIMD Math Library API Reference*
- v *SPE Runtime Management Library*
- v *SPE Runtime Management Library Version 1 to Version 2 Migration Guide*
- v *SPU Runtime Extensions Library Programmer's Guide and API Reference*

v *Three dimensional FFT Prototype Library Programmer's Guide and API Reference*

### **Installation**

v *SDK for Multicore Acceleration Version 3.1 Installation Guide*

### **Tools**

- v *Getting Started - XL C/C++ for Multicore Acceleration for Linux*
- v *Compiler Reference - XL C/C++ for Multicore Acceleration for Linux*
- v *Language Reference - XL C/C++ for Multicore Acceleration for Linux*
- v *Programming Guide - XL C/C++ for Multicore Acceleration for Linux*
- v *Installation Guide - XL C/C++ for Multicore Acceleration for Linux*
- v *Getting Started - XL Fortran for Multicore Acceleration for Linux*
- v *Compiler Reference - XL Fortran for Multicore Acceleration for Linux*
- v *Language Reference - XL Fortran for Multicore Acceleration for Linux*
- v *Optimization and Programming Guide - XL Fortran for Multicore Acceleration for Linux*
- v *Installation Guide - XL Fortran for Multicore Acceleration for Linux*
- v *Performance Analysis with the IBM Full-System Simulator*
- v *IBM Full-System Simulator User's Guide*
- v *IBM Visual Performance Analyzer User's Guide*

### **IBM PowerPC Base**

- v *IBM PowerPC Architecture™ Book*
	- *Book I: PowerPC User Instruction Set Architecture*
	- *Book II: PowerPC Virtual Environment Architecture*
	- *Book III: PowerPC Operating Environment Architecture*
- v *IBM PowerPC Microprocessor Family: Vector/SIMD Multimedia Extension Technology Programming Environments Manual*

# <span id="page-56-0"></span>**Appendix E. Accessibility features**

Accessibility features help users who have a physical disability, such as restricted mobility or limited vision, to use information technology products successfully. The following list includes the major accessibility features:

- Keyboard-only operation
- v Interfaces that are commonly used by screen readers
- v Keys that are tactilely discernible and do not activate just by touching them
- v Industry-standard devices for ports and connectors
- The attachment of alternative input and output devices

### **IBM and accessibility**

See the IBM Accessibility Center at <http://www.ibm.com/able/> for more information about the commitment that IBM has to accessibility.

### <span id="page-58-0"></span>**Notices**

This information was developed for products and services offered in the U.S.A.

IBM may not offer the products, services, or features discussed in this document in other countries. Consult your local IBM representative for information on the products and services currently available in your area. Any reference to an IBM product, program, or service is not intended to state or imply that only that IBM product, program, or service may be used. Any functionally equivalent product, program, or service that does not infringe any IBM intellectual property right may be used instead. However, it is the user's responsibility to evaluate and verify the operation of any non-IBM product, program, or service.

IBM may have patents or pending patent applications covering subject matter described in this document. The furnishing of this document does not grant you any license to these patents. You can send license inquiries, in writing, to:

IBM Director of Licensing IBM Corporation North Castle Drive Armonk, NY 10504-1785 U.S.A.

For license inquiries regarding double-byte (DBCS) information, contact the IBM Intellectual Property Department in your country or send inquiries, in writing, to:

IBM World Trade Asia Corporation Licensing 2-31 Roppongi 3-chome, Minato-ku Tokyo 106-0032, Japan

The following paragraph does not apply to the United Kingdom or any other country where such provisions are inconsistent with local law: INTERNATIONAL BUSINESS MACHINES CORPORATION PROVIDES THIS PUBLICATION ″AS IS″ WITHOUT WARRANTY OF ANY KIND, EITHER EXPRESS OR IMPLIED, INCLUDING, BUT NOT LIMITED TO, THE IMPLIED WARRANTIES OF NON-INFRINGEMENT, MERCHANTABILITY OR FITNESS FOR A PARTICULAR PURPOSE. Some states do not allow disclaimer of express or implied warranties in certain transactions, therefore, this statement may not apply to you.

This information could include technical inaccuracies or typographical errors. Changes are periodically made to the information herein; these changes will be incorporated in new editions of the publication. IBM may make improvements and/or changes in the product(s) and/or the program(s) described in this publication at any time without notice.

Any references in this information to non-IBM Web sites are provided for convenience only and do not in any manner serve as an endorsement of those Web sites. The materials at those Web sites are not part of the materials for this IBM product and use of those Web sites is at your own risk.

IBM may use or distribute any of the information you supply in any way it believes appropriate without incurring any obligation to you.

Licensees of this program who wish to have information about it for the purpose of enabling: (i) the exchange of information between independently created programs and other programs (including this one) and (ii) the mutual use of the information which has been exchanged, should contact:

IBM Corporation Software Interoperability Coordinator, Department 49XA 3605 Highway 52 N Rochester; MIN 55901 U.S.A.

Such information may be available, subject to appropriate terms and conditions, including in some cases, payment of a fee.

The licensed program described in this document and all licensed material available for it are provided by IBM under terms of the IBM Customer Agreement, IBM International Program License Agreement or any equivalent agreement between us.

Any performance data contained herein was determined in a controlled environment. Therefore, the results obtained in other operating environments may vary significantly. Some measurements may have been made on development-level systems and there is no guarantee that these measurements will be the same on generally available systems. Furthermore, some measurements may have been estimated through extrapolation. Actual results may vary. Users of this document should verify the applicable data for their specific environment.

Information concerning non-IBM products was obtained from the suppliers of those products, their published announcements or other publicly available sources. IBM has not tested those products and cannot confirm the accuracy of performance, compatibility or any other claims related to non-IBM products. Questions on the capabilities of non-IBM products should be addressed to the suppliers of those products.

All statements regarding IBM's future direction or intent are subject to change or withdrawal without notice, and represent goals and objectives only.

All IBM prices shown are IBM's suggested retail prices, are current and are subject to change without notice. Dealer prices may vary.

This information is for planning purposes only. The information herein is subject to change before the products described become available.

This information contains examples of data and reports used in daily business operations. To illustrate them as completely as possible, the examples include the names of individuals, companies, brands, and products. All of these names are fictitious and any similarity to the names and addresses used by an actual business enterprise is entirely coincidental.

#### COPYRIGHT LICENSE:

This information contains sample application programs in source language, which illustrate programming techniques on various operating platforms. You may copy, modify, and distribute these sample programs in any form without payment to IBM, for the purposes of developing, using, marketing or distributing application programs conforming to the application programming interface for the operating

<span id="page-60-0"></span>platform for which the sample programs are written. These examples have not been thoroughly tested under all conditions. IBM, therefore, cannot guarantee or imply reliability, serviceability, or function of these programs.

Each copy or any portion of these sample programs or any derivative work, must include a copyright notice as follows:

© your company name) (year). Portions of this code are derived from IBM Corp. Sample Programs.

© Copyright IBM Corp. \_enter the year or years\_. All rights reserved.

If you are viewing this information softcopy, the photographs and color illustrations may not appear.

### **Trademarks**

IBM, the IBM logo, and ibm.com are trademarks or registered trademarks of International Business Machines Corporation in the United States, other countries, or both. These and other IBM trademarked terms are marked on their first occurrence in this information with the appropriate symbol ( $^{\circ}$  or  $^{\text{m}}$ ), indicating US registered or common law trademarks owned by IBM at the time this information was published. Such trademarks may also be registered or common law trademarks in other countries. A complete and current list of IBM trademarks is available on the Web at [http://www.ibm.com/legal/copytrade.shtml.](http://www.ibm.com/legal/copytrade.shtml)

Adobe, Acrobat, Portable Document Format (PDF), PostScript, and all Adobe-based trademarks are either registered trademarks or trademarks of Adobe Systems Incorporated in the United States, other countries, or both.

Cell Broadband Engine is a trademark of Sony Computer Entertainment, Inc., in the United States, other countries, or both and is used under license therefrom

Linux is a registered trademark of Linus Torvalds in the United States, other countries, or both.

Other company, product, or service names may be trademarks or service marks of others.

### **Terms and conditions**

Permissions for the use of these publications is granted subject to the following terms and conditions.

**Personal Use:** You may reproduce these publications for your personal, noncommercial use provided that all proprietary notices are preserved. You may not distribute, display or make derivative works of these publications, or any portion thereof, without the express consent of the manufacturer.

**Commercial Use:** You may reproduce, distribute and display these publications solely within your enterprise provided that all proprietary notices are preserved. You may not make derivative works of these publications, or reproduce, distribute or display these publications or any portion thereof outside your enterprise, without the express consent of the manufacturer.

Except as expressly granted in this permission, no other permissions, licenses or rights are granted, either express or implied, to the publications or any data, software or other intellectual property contained therein.

The manufacturer reserves the right to withdraw the permissions granted herein whenever, in its discretion, the use of the publications is detrimental to its interest or, as determined by the manufacturer, the above instructions are not being properly followed.

You may not download, export or re-export this information except in full compliance with all applicable laws and regulations, including all United States export laws and regulations.

THE MANUFACTURER MAKES NO GUARANTEE ABOUT THE CONTENT OF THESE PUBLICATIONS. THESE PUBLICATIONS ARE PROVIDED ″AS-IS″ AND WITHOUT WARRANTY OF ANY KIND, EITHER EXPRESSED OR IMPLIED, INCLUDING BUT NOT LIMITED TO IMPLIED WARRANTIES OF MERCHANTABILITY, NON-INFRINGEMENT, AND FITNESS FOR A PARTICULAR PURPOSE.

# <span id="page-62-0"></span>**Index**

### **A**

API [spu\\_clock\\_read](#page-35-0) 28 [spu\\_clock\\_slih](#page-41-0) 34 [spu\\_clock\\_start](#page-33-0) 26 [spu\\_clock\\_stop](#page-34-0) 27 [spu\\_slih\\_register](#page-40-0) 33 [spu\\_timebase](#page-42-0) 35 [spu\\_timer\\_alloc](#page-36-0) 29 [spu\\_timer\\_free](#page-37-0) 30 [spu\\_timer\\_start](#page-38-0) 31 [spu\\_timer\\_stop](#page-39-0) 32

# **C**

constants SPU timer [library](#page-46-0) 39

# **D**

[documentation](#page-54-0) 47 [related](#page-6-0) v

# **E**

EA library [example](#page-52-0) 45 [installing](#page-24-0) 17 [packages](#page-24-0) 17 [programming](#page-26-0) 19

# **L**

libraries SPU [timer](#page-10-0) 3 library [clock](#page-14-0) 7 [timer](#page-14-0) 7

## **N**

[nr\\_ret](#page-26-0) 19

# **P**

[parm](#page-26-0) 19 PPE address space [support](#page-22-0) 15 programming EA [library](#page-26-0) 19

# **S**

sample code EA [library](#page-52-0) 45 SPU timer [library](#page-48-0) 41 SDK [documentation](#page-54-0) 47

© Copyright IBM Corp. 2008 **55**

SPE address space [support](#page-22-0) on 15 SPU timer [library](#page-10-0) 3 SPU timer [library](#page-10-0) 3 [clock](#page-14-0) 7 [constants](#page-46-0) 39 [installing](#page-12-0) 5 [packages](#page-12-0) 5 [sample](#page-48-0) code 41 [spu\\_clock\\_read](#page-14-0) 7 [spu\\_clock\\_start](#page-14-0) 7 [timer](#page-14-0) 7 [spu\\_clock\\_read](#page-35-0) 28 [spu\\_clock\\_slih](#page-41-0) 34 [spu\\_clock\\_start](#page-33-0) 26 [spu\\_clock\\_stop](#page-34-0) 27 [spu\\_slih\\_register](#page-40-0) 33 [spu\\_syscall\\_block](#page-26-0) 19 [spu\\_timebase](#page-42-0) 35 [spu\\_timer\\_alloc](#page-36-0) 29 [spu\\_timer\\_free](#page-37-0) 30 [spu\\_timer\\_start](#page-38-0) 31 [spu\\_timer\\_stop](#page-39-0) 32 [sys/linux\\_syscalls.h](#page-26-0) 19 system call [function](#page-26-0) 19

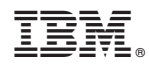

Printed in USA

SC34-2593-00

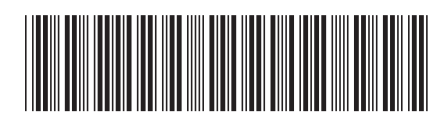